# Табличные информационные модели

Презентацию выполнила: учитель информатики МБОУ - Гулёвской ООШ Клинцовского района Брянской области АНТОНЕНКО МАРИЯ ВЛАДИМИРОВНА

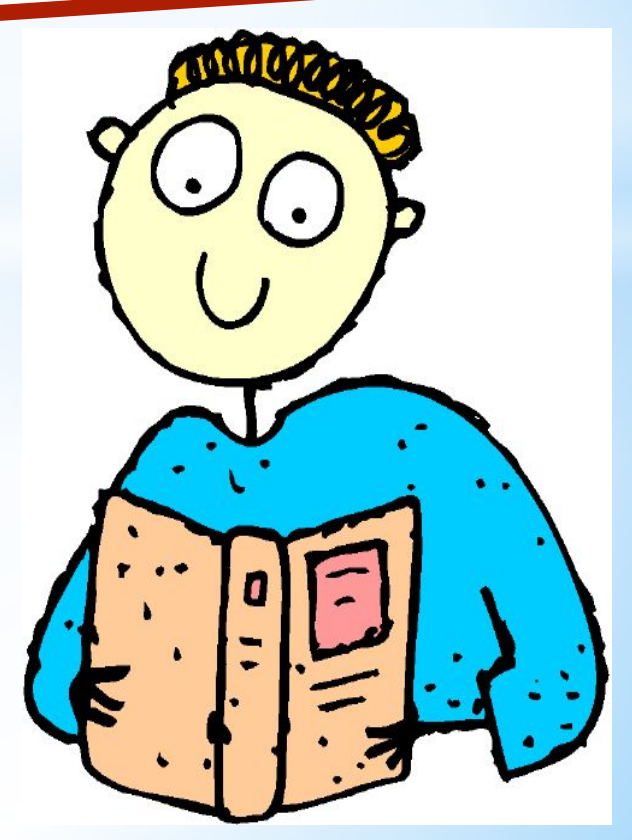

## **Цели:**

\*1. Изучить таблицы типа «объект-свойство»

\*2. Таблицы типа «объект-объект»

\*3. Познакомиться с двоичными матрицами

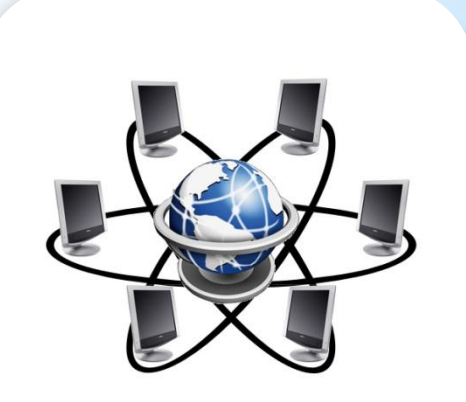

### **Что такое модель?**

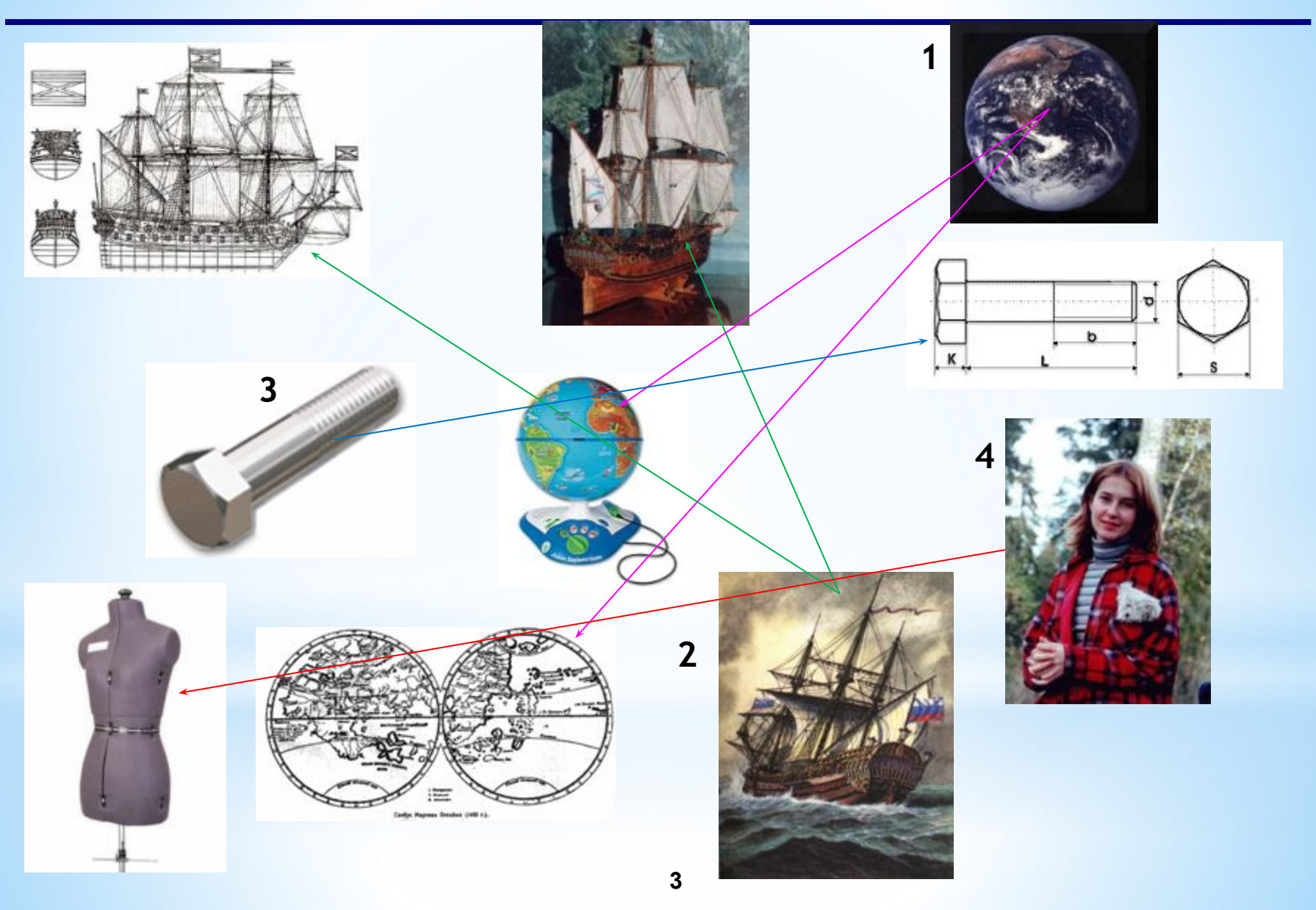

### **Один оригинал – одна модель?**

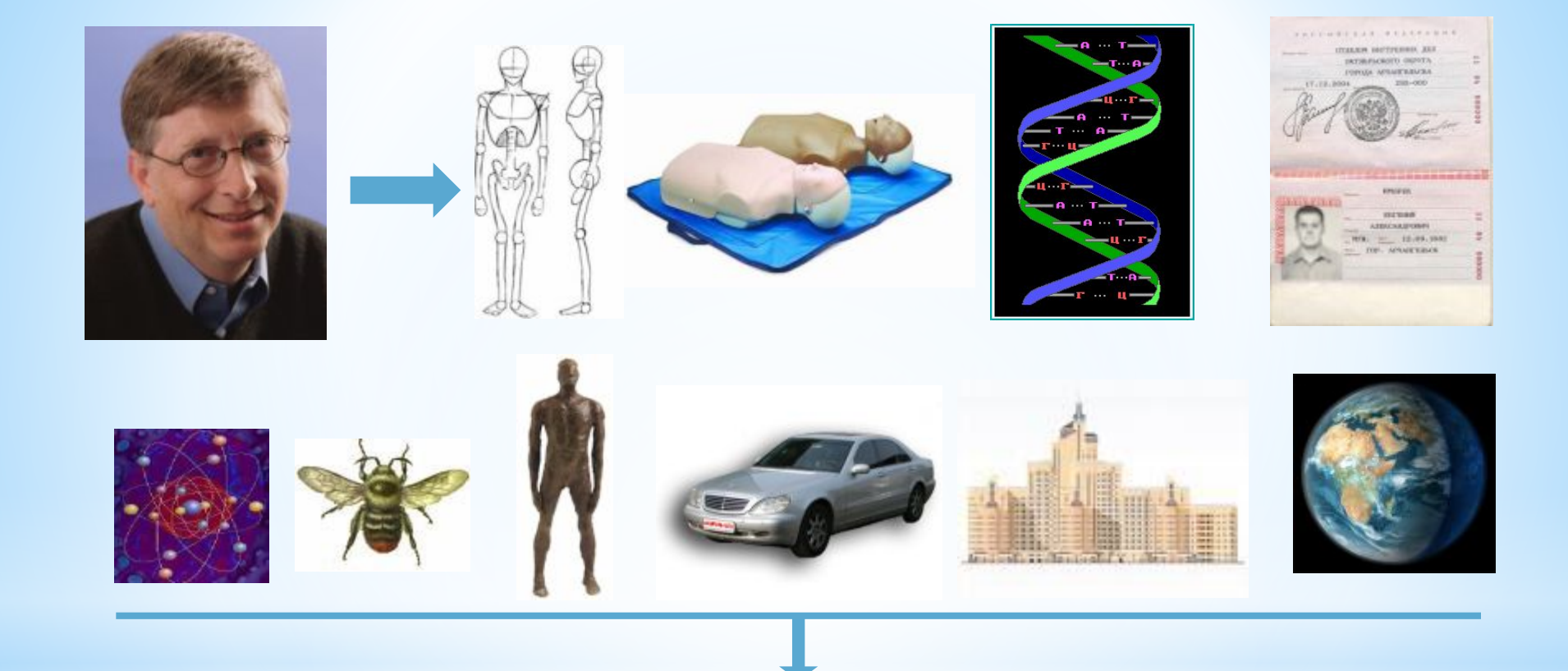

#### • материальная точка

### **Зачем нужно много моделей?**

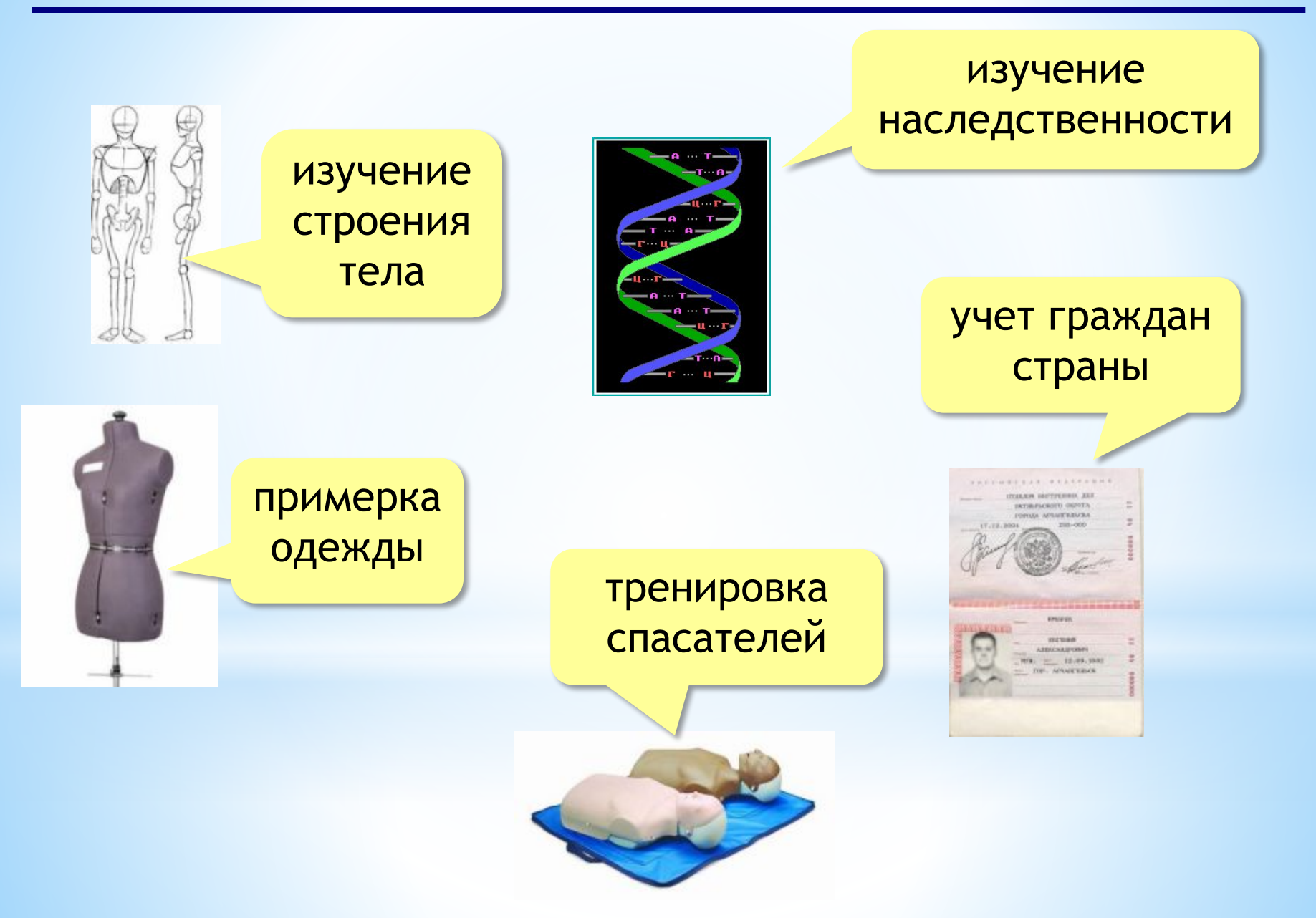

## **Что такое модель?**

**Модель** – это упрощенное подобие реального объекта. Модель отражает лишь некоторые свойства объекта, существенные с точки зрения цели моделирования.

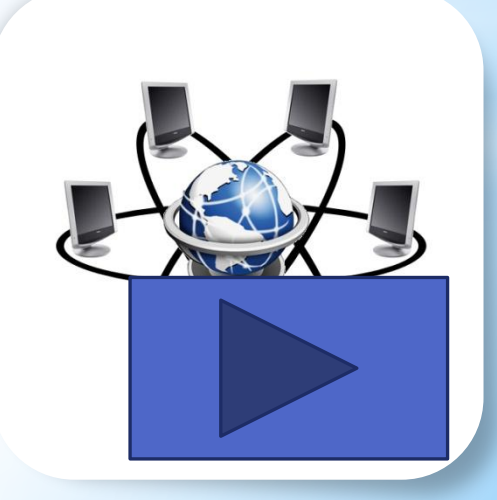

## **Что такое моделирование?**

**Моделирование** – это деятельность человека по созданию модели (натурной или информационной)

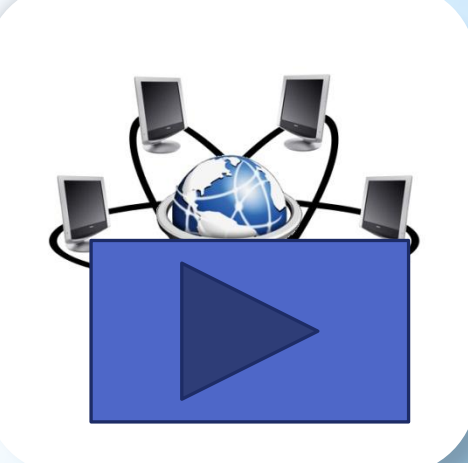

Понятие **объект моделирования** надо понимать в самом широком смысле. Это может быть *материальный объект*: корабль, комета, живая клетка; *явление природы*: гроза, солнечное затмение; *процесс*: полет ракеты, изменение стоимости акций на фондовой бирже и многое другое.

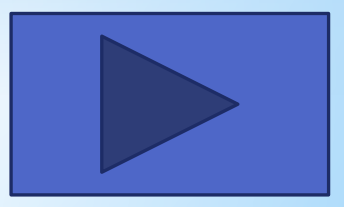

## **Дайте определение формализации.**

**Формализация** есть результат перехода от реальных свойств объекта моделирования к их *формальному* обозначению в определенной знаковой системе.

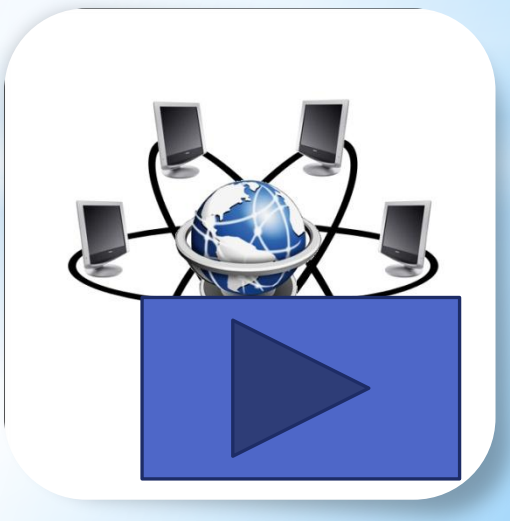

### **1) Как называется упрощенное представление реального объекта?**

- 1. оригинал;
- 2. прототип;
- 3. модель;
- 4. система.

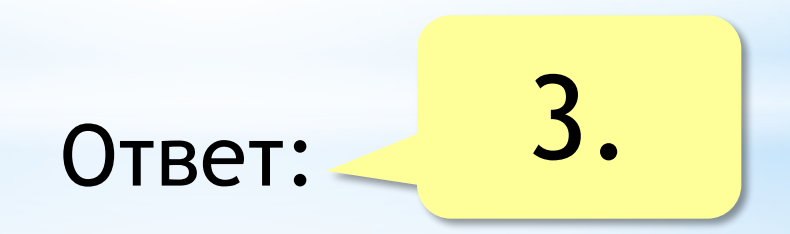

### **2) Процесс построения моделей называется:**

- 1. моделирование;
- 2. конструирование;
- 3. экспериментирование;
- 4. проектирование.

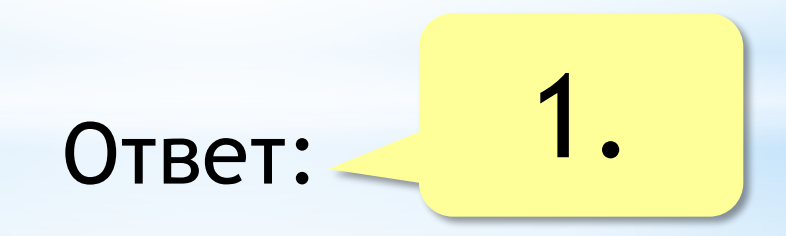

### **11 Когда используют моделирование?**

### **3) Информационная модель, состоящая из строк и столбцов, называется:**

- 1. график;
- 2. схема;
- 3. чертеж;
- 4. таблица.

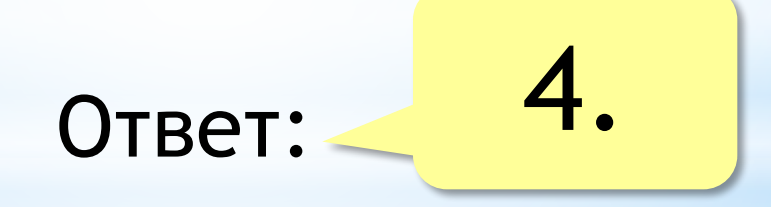

### **12 какими бывают модели по природе?Кроме информационных,**

**4) Каково общее название моделей, которые представляют собой совокупность полезной и нужной информации об объекте?**

- 1. материальные;
- 2. информационные;
- 3. предметные;
- 4. словесные;

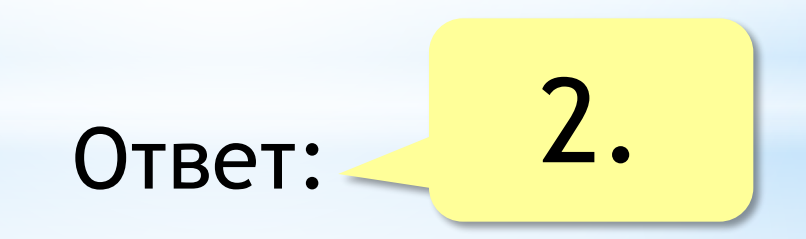

### **5) Геометрической моделью прямоугольного треугольника является:**

- 1. макет;
- 2. определение;
- 3. чертеж;
- 4.  $\angle A + \angle B + \angle C = 180^\circ$ , AB<sup>2</sup>=AC<sup>2</sup>+BC<sup>2</sup>.

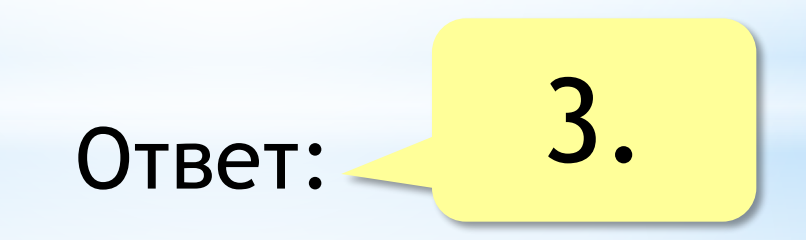

### **Модели по структуре**

- •табличные модели (пары соответствия)
- •иерархические (многоуровневые) модели

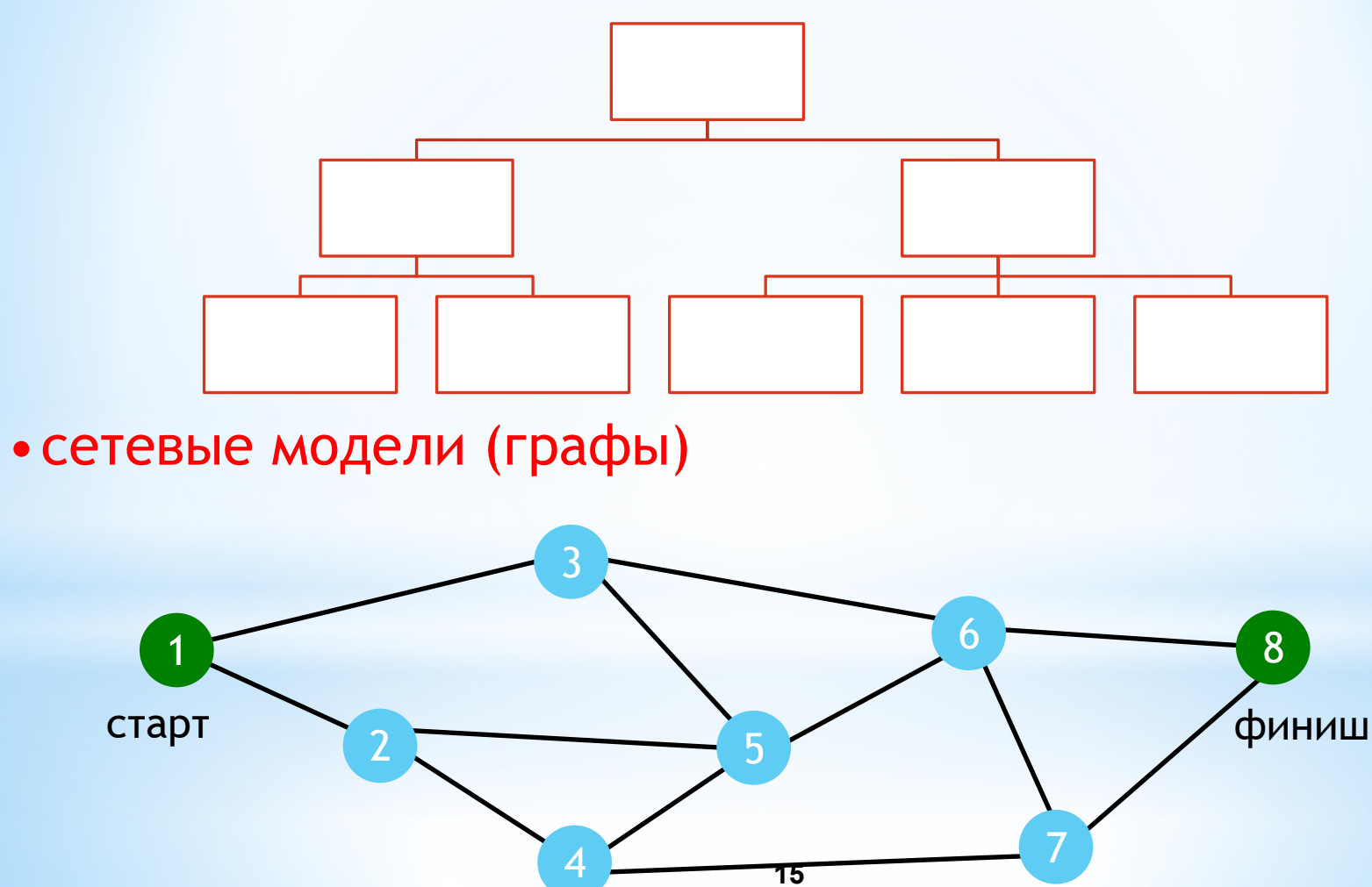

**15**

### **С помощью таблиц строятся информационные модели в различных предметных областях**

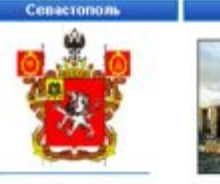

**В Общая информация** 

■История города

• Городской герб

н Файловый архив и Обратная связь и Карта сайта

**DITTLE SHOULDER** 

Sá 撫

**Е Карты города В Памятники Севестополя** В Улицы Севестополя Е Городские топонимы ≣ Факты из жизни Города Е Маршрутами Севастопола ≣ Фотопрогулки по Городу **В Сленговый словарь В Расписание поездов В** Гостям Севестополя Разделы СевПортала

Xepcovec

Е Расписание движения поездов 2011 **Е Расписание движения электропоездов 2011 Е Расписание движения автобусов** 

Сепастополь - актуальное расписание д

Севастополь - расписания транспорта

#### Отправление поездов из Сева

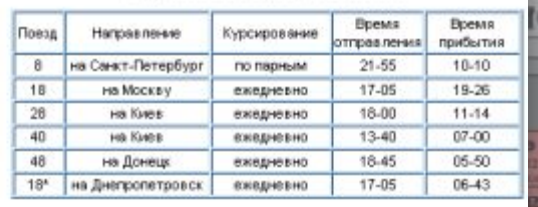

G 146 **Step TI** 111 Tup

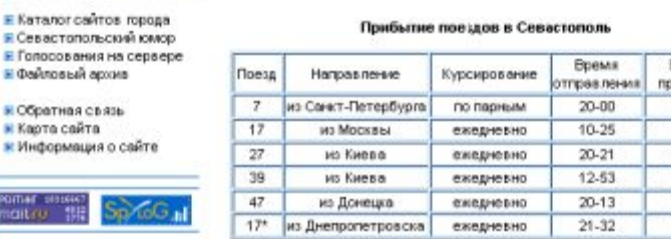

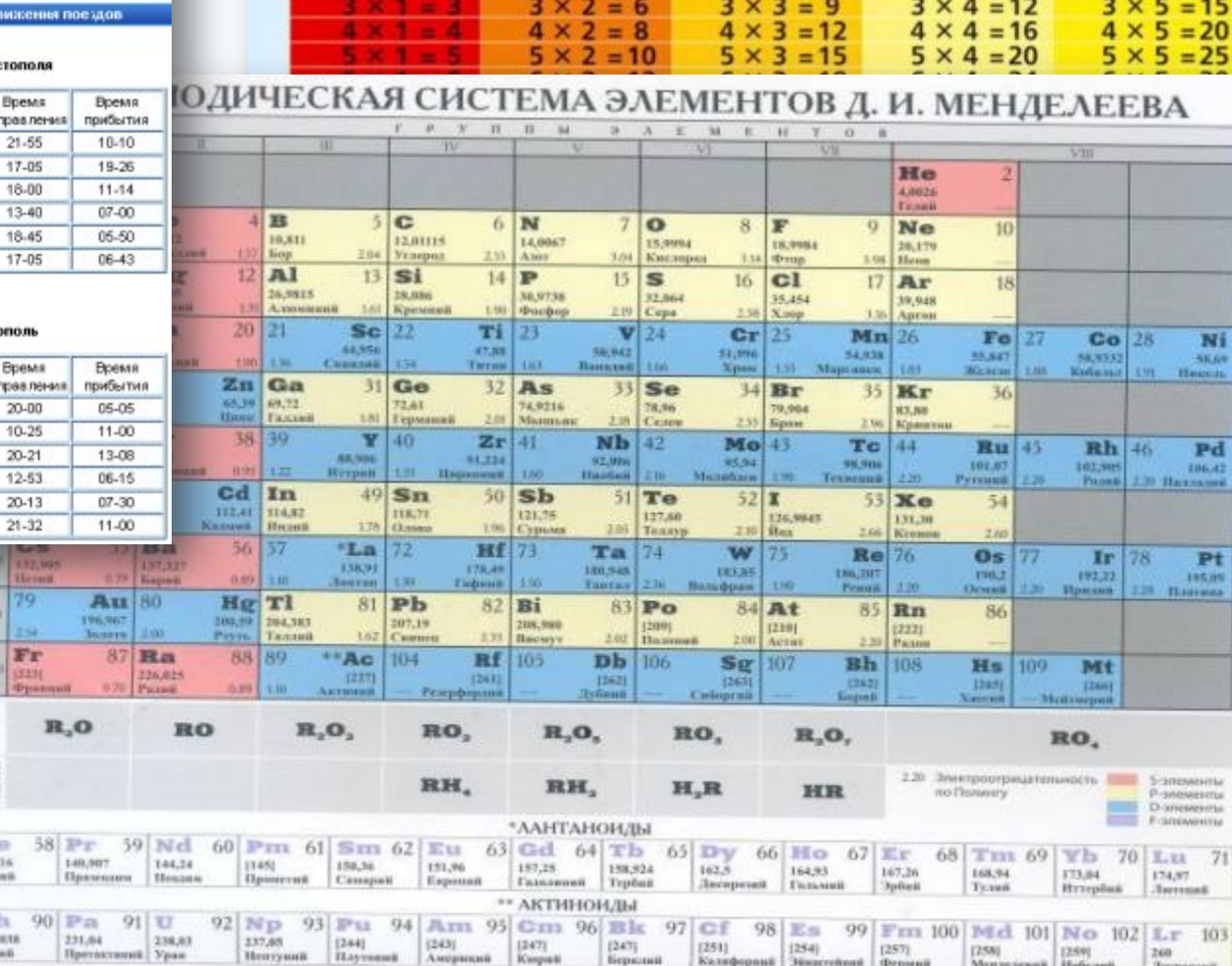

 $2\frac{1}{2} \times 2 = 2$ 

ТАБЛИЦА УМНОЖЕНИЯ

 $4\frac{1}{2} \times 4 = 4$ <br> $4 = 8$ 

 $5\frac{1}{2} \times 5 = 5$ <br> $10$ 

 $=10$ 

 $3\begin{array}{c} 3 \times 3 = 3 \\ 2 \times 3 = 6 \end{array}$ 

*Табличные модели* **– объекты и их свойства представлены в виде списка, а их значения размещаются в ячейках прямоугольной формы. Перечень однотипных объектов размещен в первом столбце (или строке), а значения их свойств размещаются в следующих столбцах (или строках)**

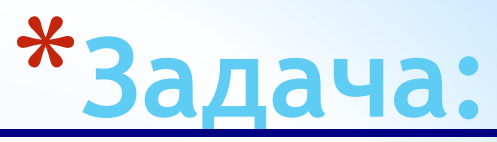

С помощью таблицы решите задачу: Маша, Оля, Лена и Валя – замечательные девочки. Каждая из них играет на какомнибудь музыкальном инструменте и говорит на одном из иностранных языков (англ., итал., франц., испан.). Инструменты и языки у них разные: Маша играет на рояле; девочка, которая говорит по-французски, играет на скрипке; Оля играет на виолончели; Маша не знает итальянского языка, а Оля не владеет английским; Лена не играет на арфе, а виолончелистка не говорит по-итальянски. Определите, на каком инструменте играет каждая девочка, и каким языком она владеет.

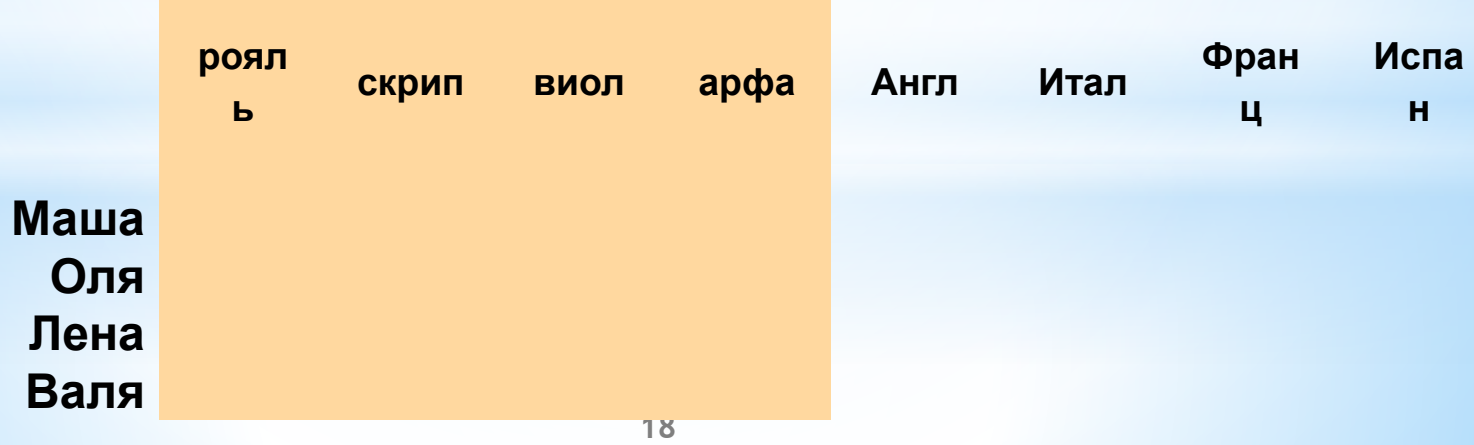

#### **Дано словесное описание затрат на посадку 1 га садов и ягодников в центральных областях России в 1980 году. Построить модель, которая помогла бы более наглядно представить себе эту картину.**

#### **Затраты на посадку 1 га садов и ягодников в центральных областях России в 1980 г.**

Оплата труда при посадке крыжовника — **167** руб. Горючее, ядохимикаты и гербициды для посадки земляники — **115** руб. Удобрения при посадке черной смородины — **585** руб. Материал на шпалеру при посадке малины — **780** руб. Горючее, ядохимикаты и гербициды для посадки черной смородины — **90** руб. Посадочный материал при посадке земляники — **1750** руб. Оплата труда при посадке черной смородины — **150** руб. Удоб рения при посадке малины — **532** руб. Удобрения при посадке крыжовника — **555** руб. Горючее, ядохимикаты и гербициды для посадки малины — **89** руб. Посадочный материал при посадке крыжовника — **594** руб. Прочие расходы при посадке земляники — **584** руб. Оплата труда при посадке малины — **235** руб. Горючее, ядохимикаты и гербициды для посадки крыжовника — **92** руб. Удобрения при посадке земляники — **313** руб. Прочие расходы при посадке черной смородины — **260** руб. Посадочный материал при посадке малины — **1200** руб. Оплата труда при посадке земляники — **316** руб. Прочие расходы при посадке крыжовника — **388** руб. Посадочный материал при посадке черной смородины — **1100** руб. Прочие расходы при посадке малины — **474** руб.

#### **Затраты на посадку 1 га садов и ягодников в центральных областях России в 1980 г.**

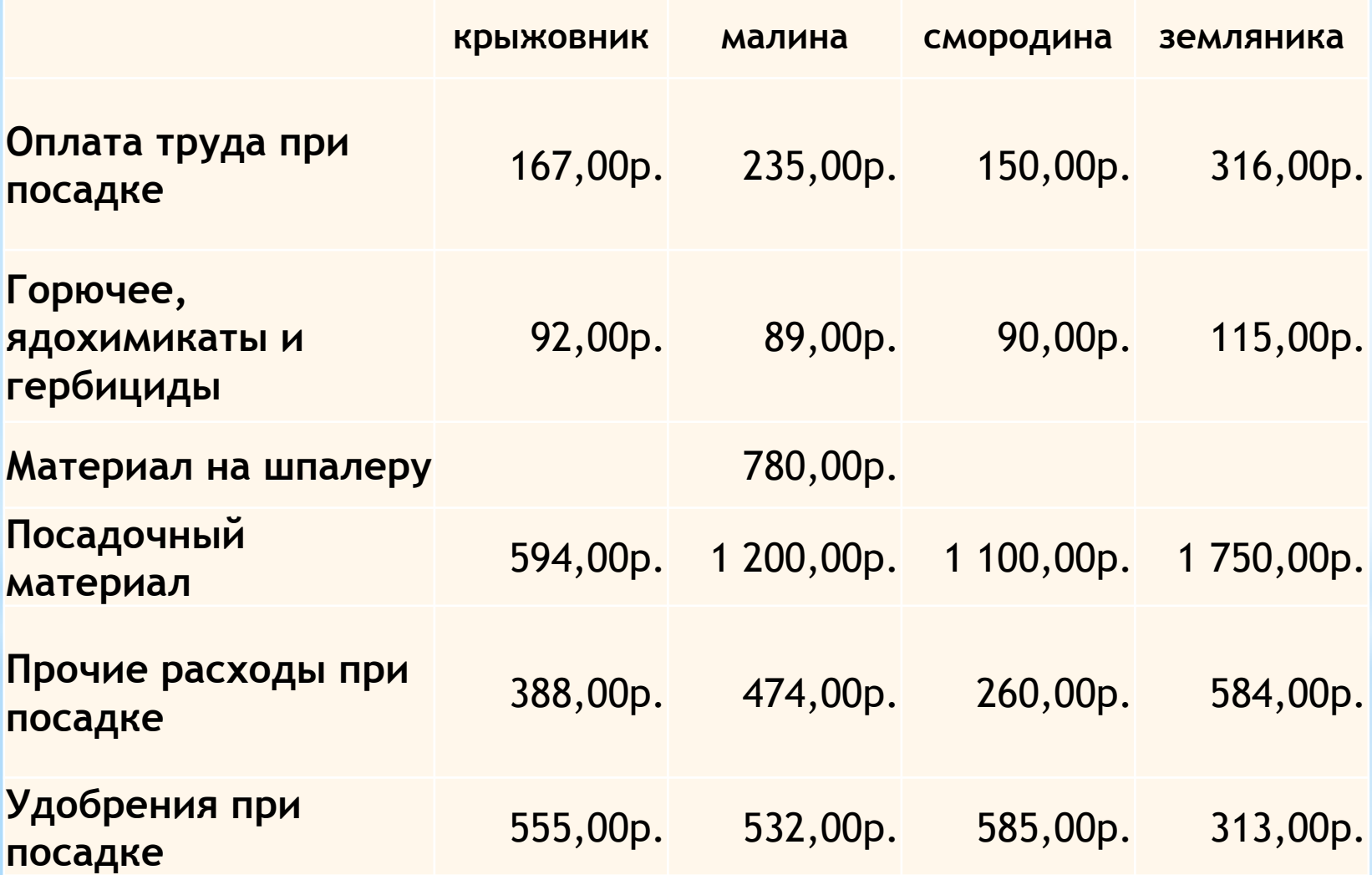

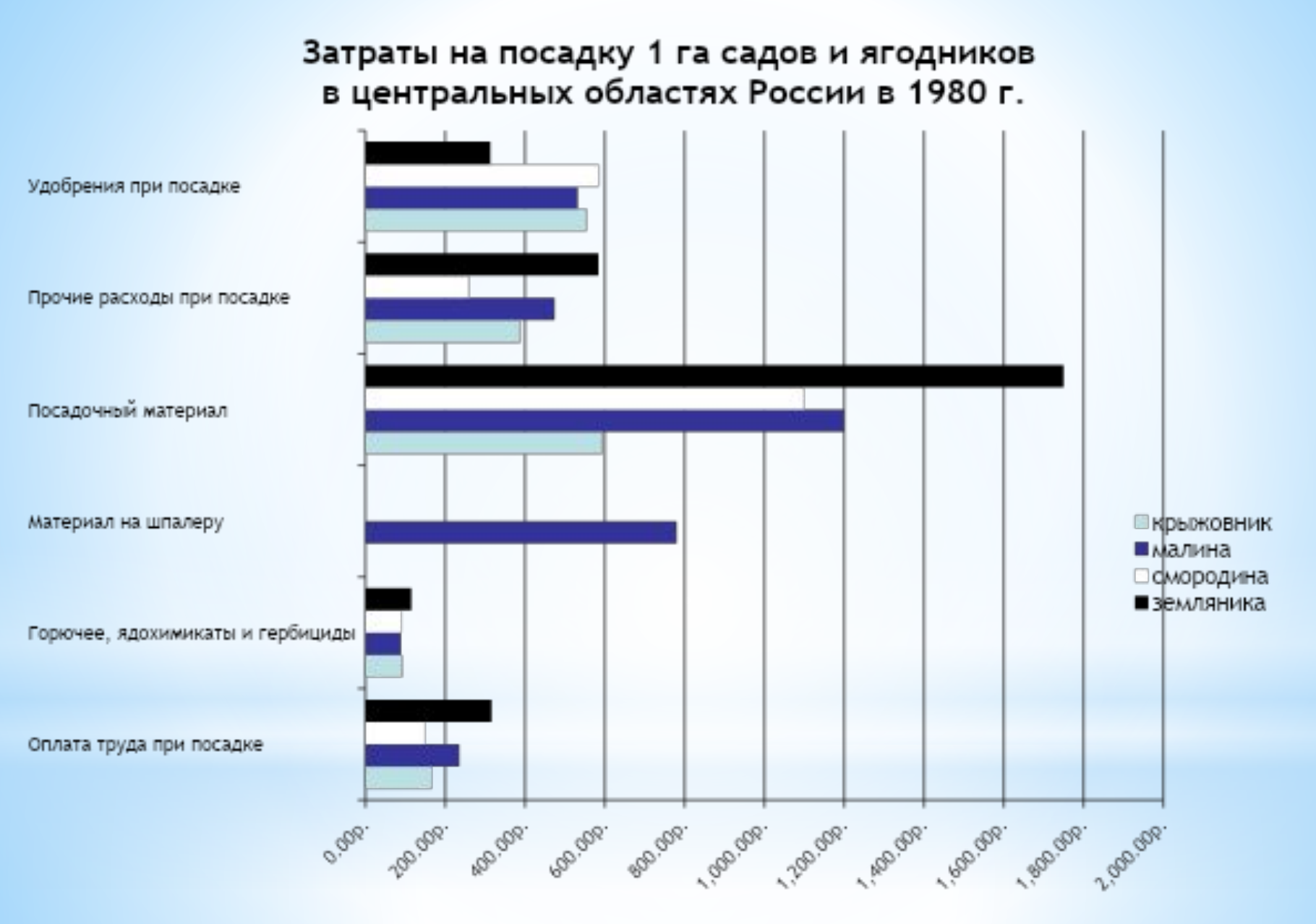

## **Графические информационные модели (схема, структура, график)**

**Схема** – это графическое отображение состава и структуры сложной системы.

**Структура** – это порядок объединения элементов системы в единое целое.

**График** – это модель процесса.

### Наглядные формы представления информации

Это рисунки, фотографии, схемы, диаграммы и так далее. Они помогают нам быстро и понятно донести информацию до слушателя.

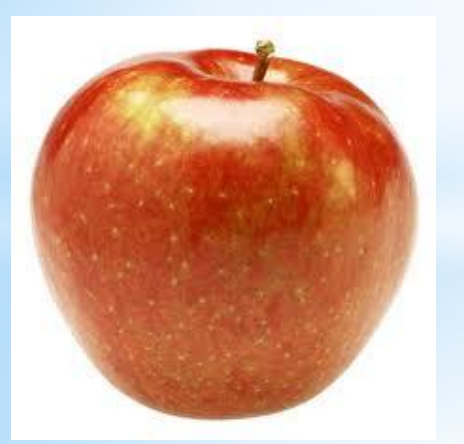

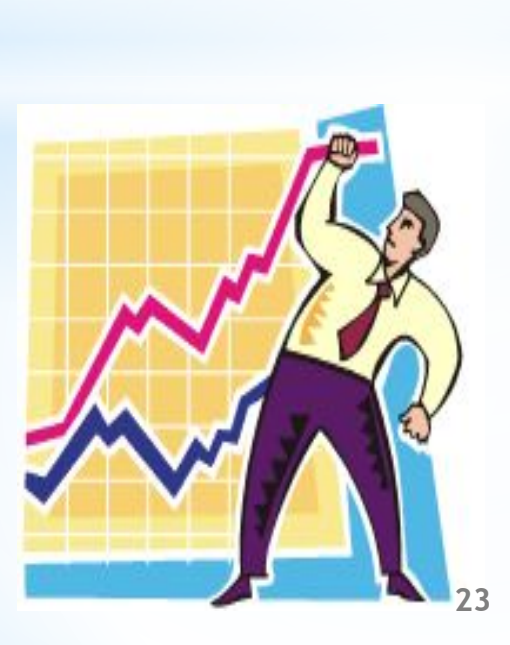

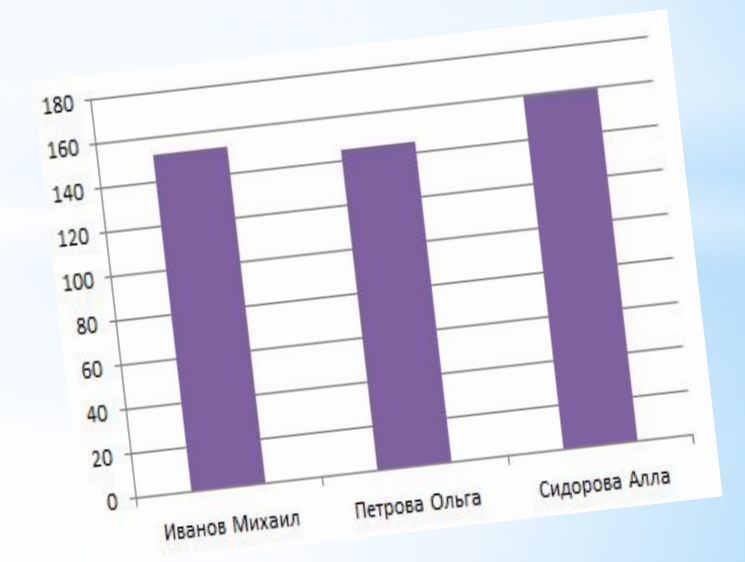

## **Табличные информационные модели**

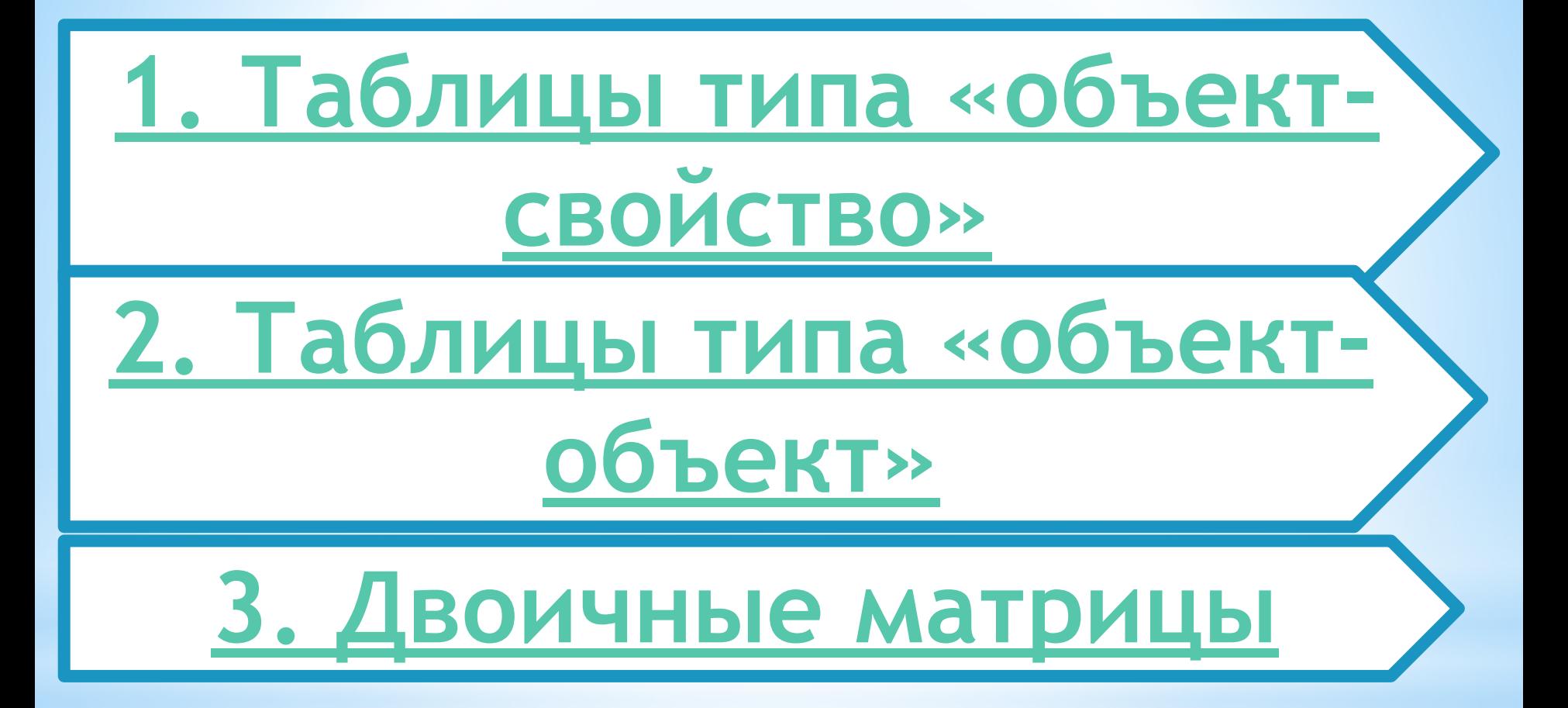

## **\*Таблицы типа «объектсвойство»**

#### **Таблица. Домашняя библиотека**

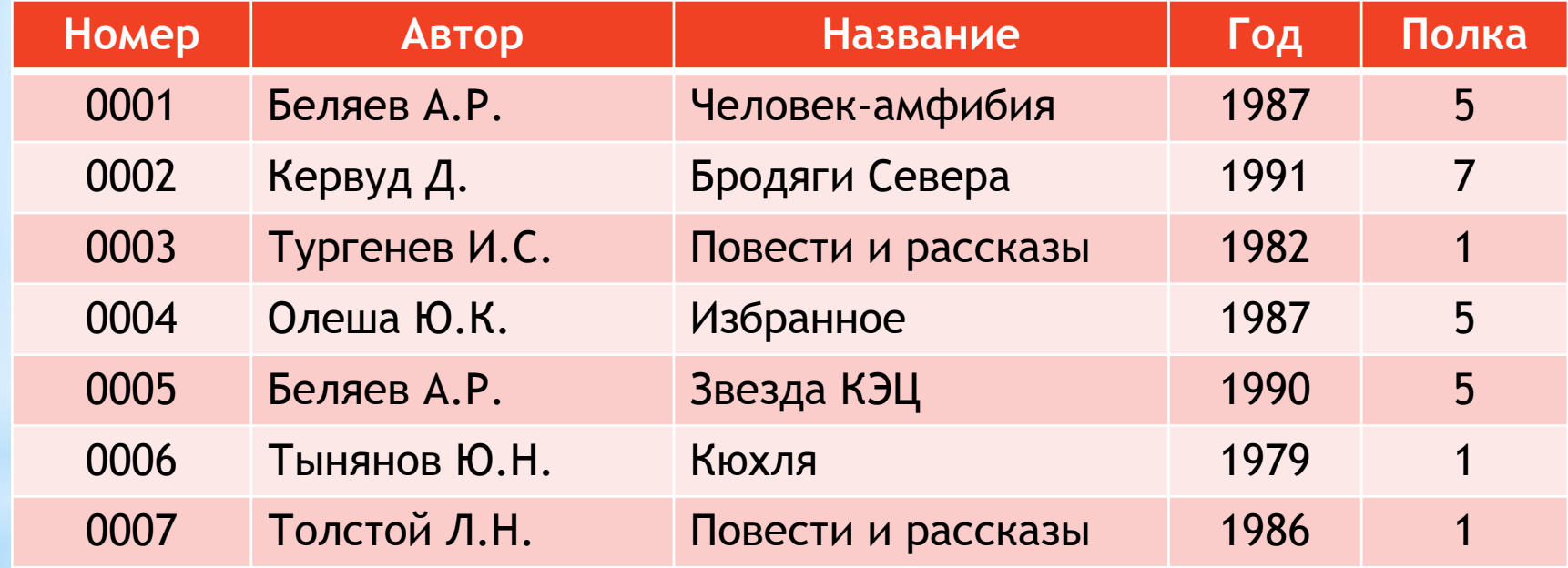

## **Таблицы типа «объектсвойство»**

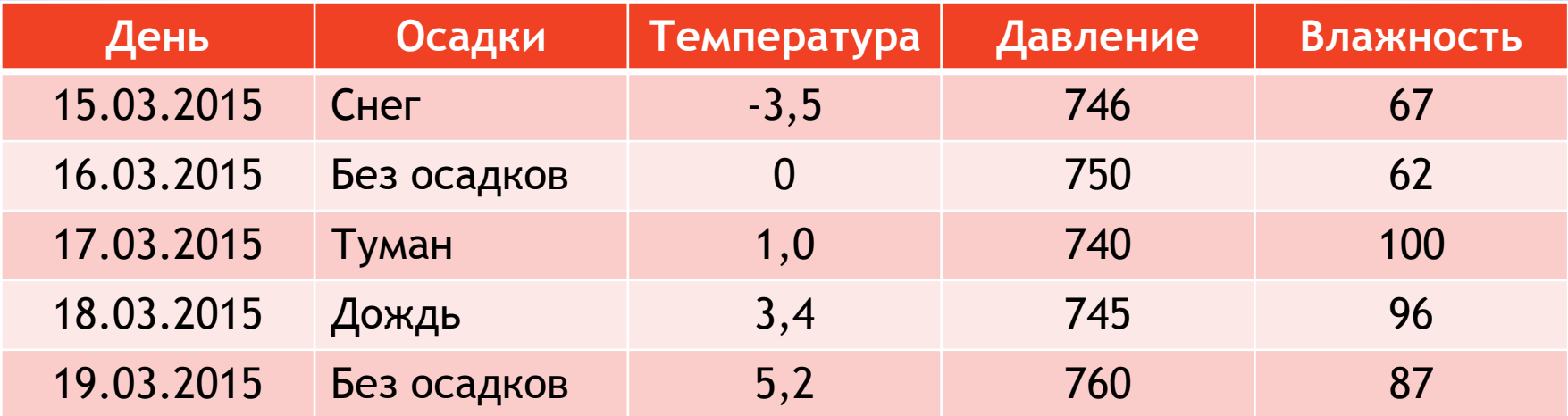

**Таблица. Погода**

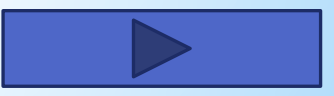

## **Таблицы типа «объект-объект»**

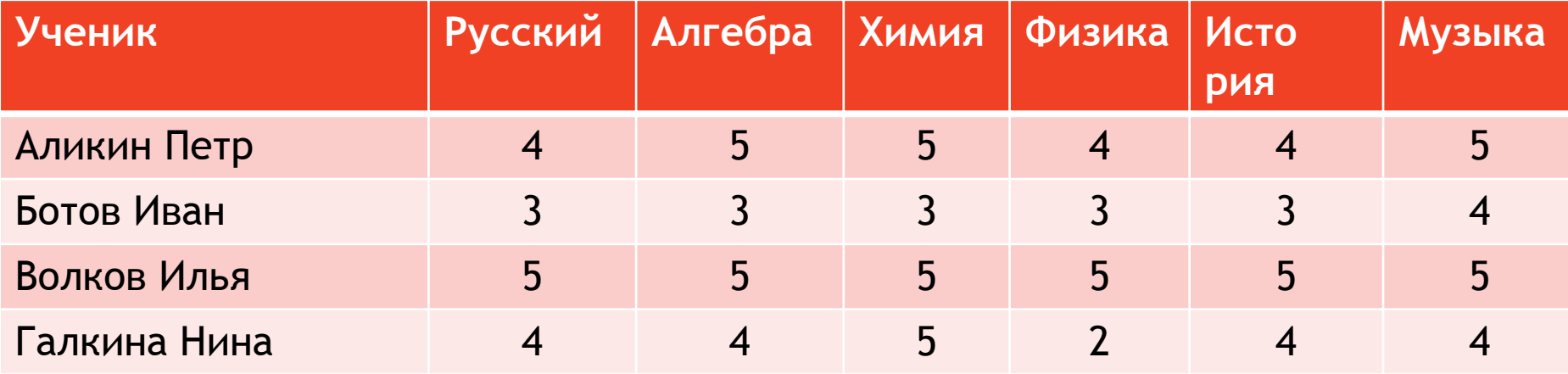

**Таблица. Успеваемость**

Строки относятся к ученикам – это первый вид объектов, столбцы – к школьным предметам – второй вид объектов. В каждой ячейке таблицы, на пересечении строки и столбца, - оценка, полученная данным учеником по данному предмету.

## **Таблицы типа «объект-объект»**

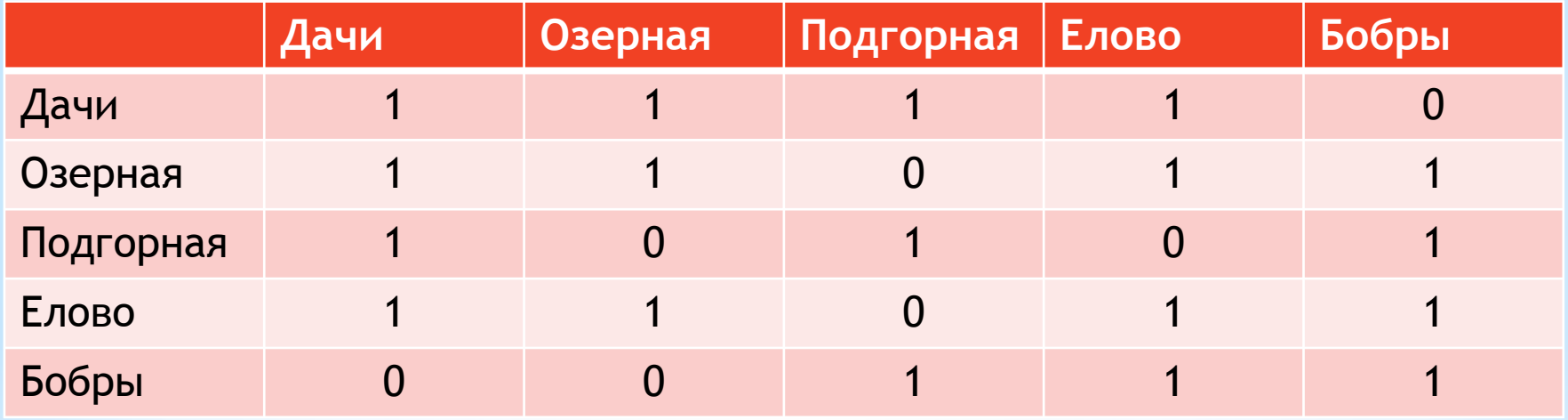

**Таблица. Дороги**

В этой таблице содержится информация о наличии прямых дорог между населенными пунктами

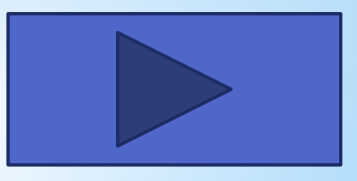

## **Двоичные матрицы**

В математике прямоугольная таблица, составленная из чисел, называется **матрицей**. Если матрица содержит только нули и единицы, то она называется **двоичной матрицей**. Числовая часть таблицы Дороги представляет собой двоичную матрицу

# **\*Двоичные матрицы**

#### **Таблица. Факультативы**

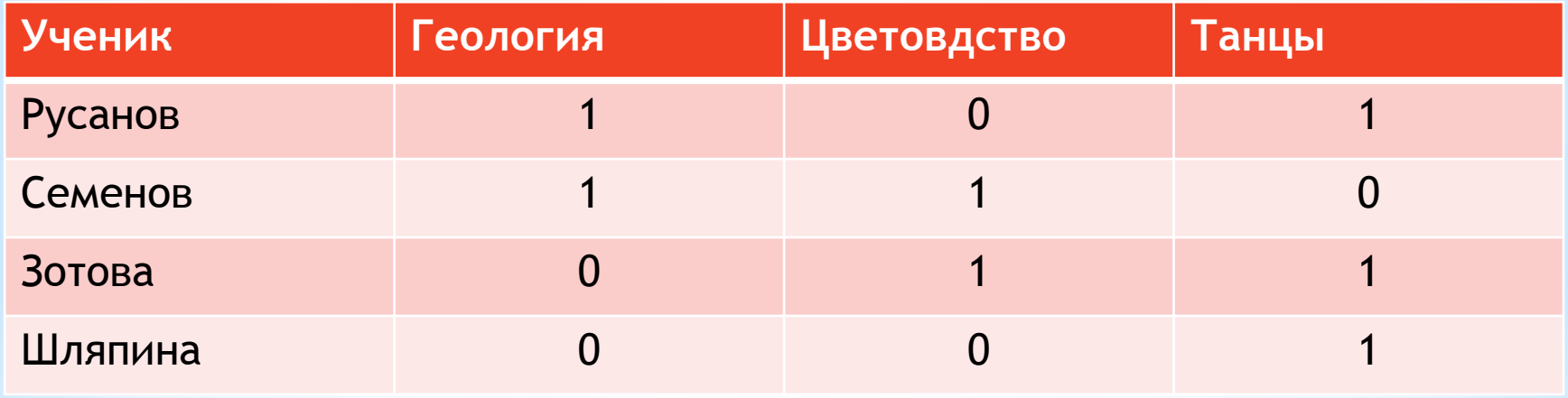

В таблице приведены сведения о посещении четырьмя учениками трех факультативов. Вам уже должно быть понятно, что единица обозначает посещение, ноль – непосещение.

В таблицах, представляющих собой двоичные матрицы, отражается качественный характер связи между объектами.

## **Табличный способ решения логических задач**

Миша не умеет плавать и никогда не играл в волейбол. А Аня заняла в прошлом году первое место по плаванию среди девочек. Оля не играет в футбол. Определите какую спортивную секцию посещает каждый из учеников?

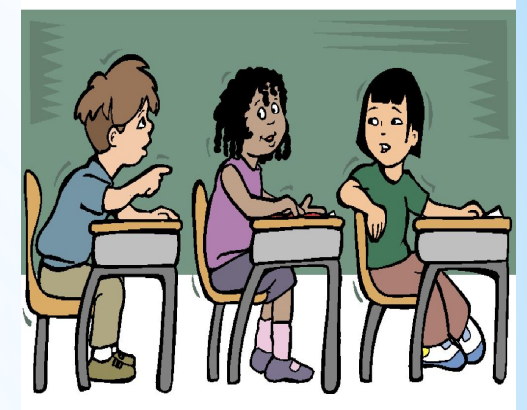

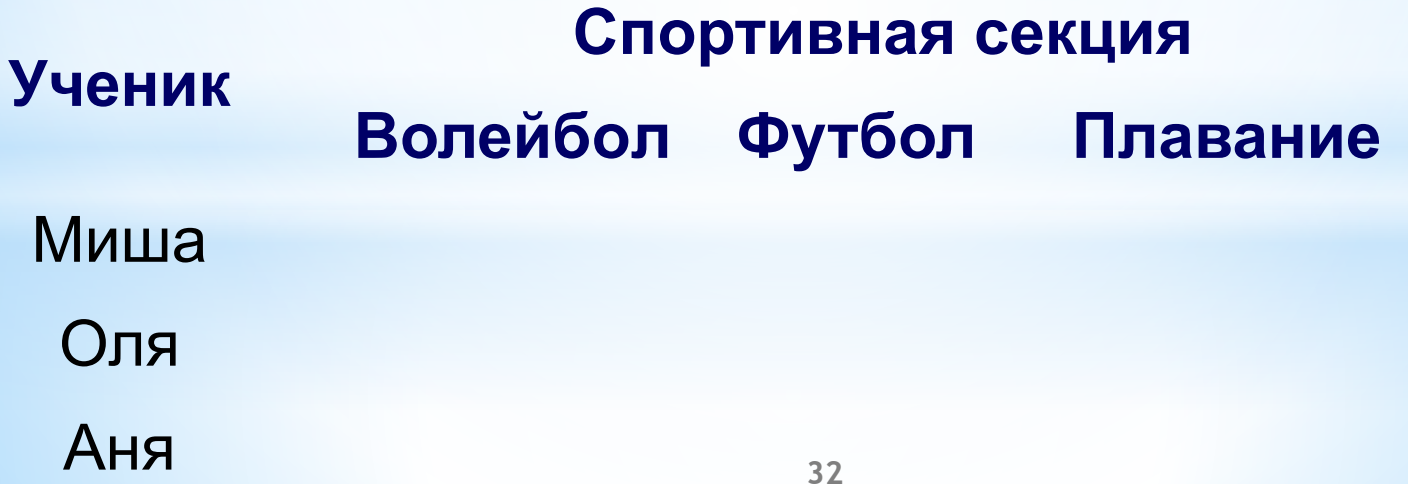

## **Подведём итог урока:**

Что вы сегодня узнали нового?

В чем состоит удобство табличного представления информации?

Приведите примеры таблиц, с которыми вам приходится иметь дело в школе и дома.

Что такое матрица?

Что такое двоичная матрица?

## **Домашнее задание:**

#### **Задача1:**

Собираясь на пляж, весёлые человечки решили запастись

прохладительными напитками.

Незнайка взял с собой 2 литра кваса, 1 л газировки и 1 л малинового сиропа, Пончик - 3 л газировки и 2 л малинового сиропа, Торопыжка - 2 л газировки, доктор Пилюлькин - 1 л кваса и 1 л касторки.

Сколько литров напитков каждого вида взяли все человечки вместе?

Сколько всего литров напитков взял с собой каждый из человечков?

Сколько всего литров напитков взяли все человечки вместе?

#### ПРЕДСТАВЬТЕ ИМЕЮЩУЮСЯ ИНФОРМАЦИЮ В ТАБЛИЦЕ

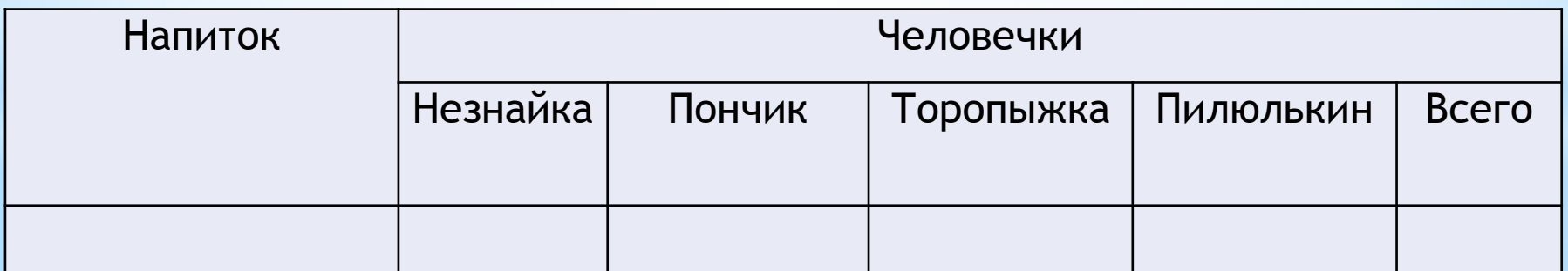

#### **Задача2:**

Известно, что 1 литр кваса в Цветочном городе стоит 1 монету, 1 л газировки – 3 монеты, 1 л малинового сиропа – 6 монет, 1 л касторки – 2 монеты.

Сколько монет истратил на покупку напитков каждый человечек?

Сколько монет затрачено на покупку напитков каждого вида?

Сколько потрачено денег всеми человечками вместе?

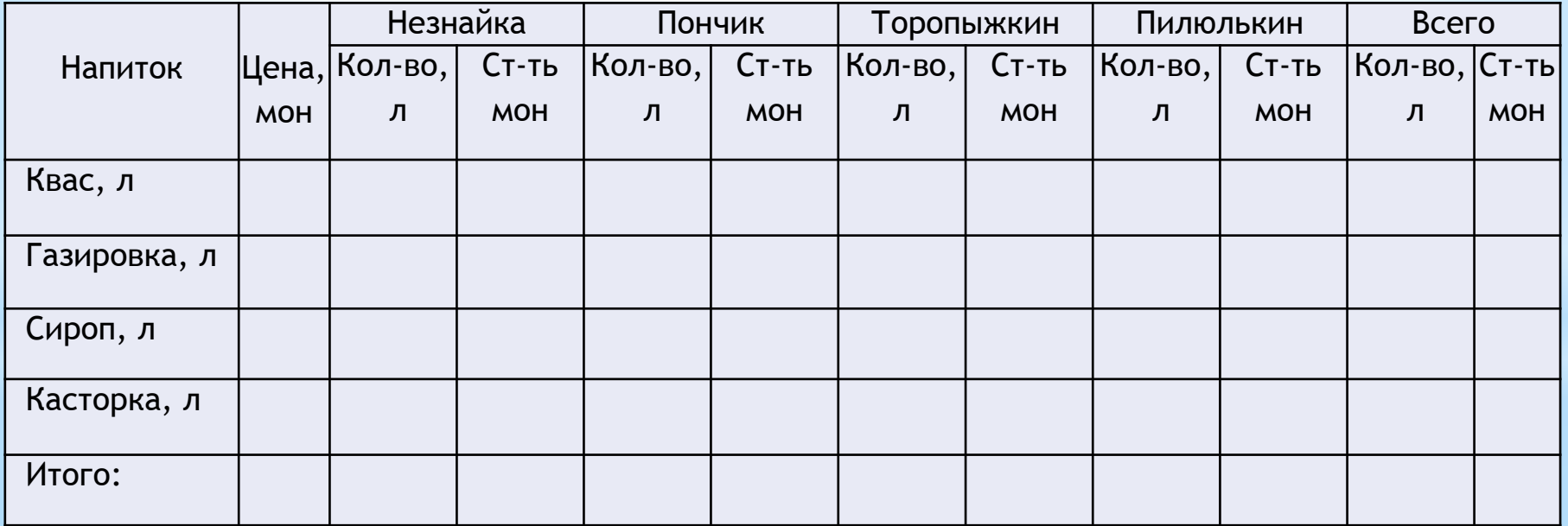

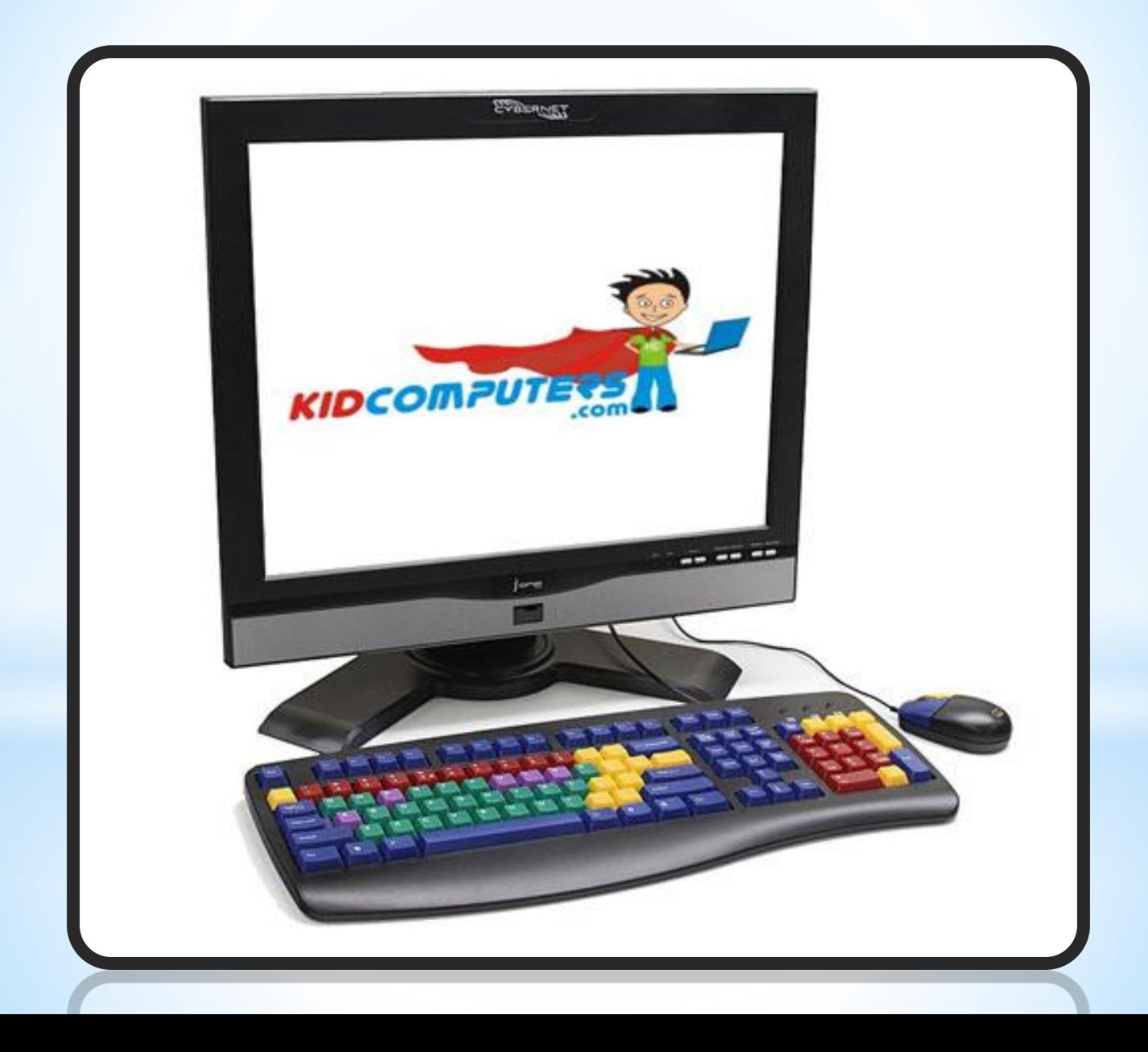